# *Inhalt*

# *Chefredakteur*

Prof. Dr. SEBASTIAN KUNTZE Ludwigsburg Telefon 07141 140826 *Sebastian.Kuntze@mnu.de*

## *Herausgeber/innen*

### **Mathematik**

StD Michael RüSing Essen Telefon 0201 368827 *Michael.Ruesing@mnu.de*

### **Informatik**

Dr. PeeR StecheRt Schönkirchen Telefon 0431 66945154 *Peer.Stechert@mnu.de*

### **Biologie**

**StD JOACHIM BECKER** Dormagen Telefon 02133 93468 *Joachim.Becker@mnu.de* Prof. Dr. DITTMAR GRAF Gießen Telefon 0641 9935502 *Dittmar.Graf@mnu.de*

### **Chemie**

Prof. Dr. INSA MELLE Dortmund Telefon 0231 7552933 *Insa.Melle@mnu.de*

**StD MARKUS SEITZ** Mannheim Telefon 0621 45479260 *Markus.Seitz@mnu.de*

### **Physik**

Dr. MaRita KRögeR Bremen Telefon 0421 36114447 *Marita.Kroeger@mnu.de*

Prof. Dr. HEIKE THEYSSEN Essen Telefon 0201 1833338 *Heike.Theyssen@mnu.de*

### **Technik**

Prof. Dr. SEBASTIAN GORETH Innsbruck Telefon (+)43 664 88752214 *Sebastian.Goreth@mnu.de*

### *Editorial*

91 SEBASTIAN KUNTZE     Arduino, Raspberry Pi & Co.: MINT mit Mikrocontrollern

### *Standpunkt*

92 DITTMAR GRAF Ist ChatGPT ein Fabulant?

### *Schulpraxis*

- 94 ALEXANDER PUSCH Wie beginne ich mit dem Arduino? 98 HORST HÜBEL
	- Untersuchung von Ein- und Ausschaltvorgängen bei der Spule mit dem Arduino
- 104 UDO WLOTZKA Kapazitätsmessung von Kondensatoren mit dem Arduino
- 110 KLAUS KOCH Mikrocontroller mit Sprachausgabe für blinde Schüler/innen − wie kann das gehen?
- 112 ANDREAS SCHNIRCH Mit Schüler/innen nach den Sternen greifen − Erfahrungsbericht zum Astro Pi-Wettbewerb der ESA
- 117   tiM läufeR − Deng-xin Ken oehleR − Sina Wetzel − MatthiaS luDWig Mikrocontrollerprojekte − Unterrichtsrelevante Beispiele aus dem Digitechnikum
- 124   AndreAs schnirch − nAdine ridinger − Felix WeschenFelder Die MicroBerry-Lernumgebung für einen zukunftsorientierten MINT-Unterricht
- 132   chRiStian geoRg StRiPPel − bRitta fRieDeRiKe fRitSchKa − thoMaS-PhiliPP SchRöDeR Feinstaub in der Umgebungsluft mit selbstgebauten Messgeräten messen
- 139   fReDeRiK Dilling − Julian PlacK Zufallsexperimente mit Calliope mini simulieren und Reflexionen anregen
- 143 KEVIN HÖRNBERGER Lego-Robotik im Mathematikunterricht
- 147   floRian Kuntze − SebaStian Kuntze Servos, Schrittmotoren & Winkel: Microcontroller-Arbeit als "Hintertür" für die Stärkung von Vorstellungen zu mathematischen Begriffen
- 154   lauRa chRiSt − lauRa aPoRiuS − anne-KathRin Sieg − Daniel DReeSMann Wir sind die Zukunft von morgen! − "Hummeln helfen! Rhein-Main" als Citizen Science-Projekt für den Biologieunterricht
- 161 DITTMAR GRAF Phylogenetische Stammbäume − Wer kann sie lesen?

### *Experimentiervorschläge*

- 165 nilS haveRKaMP − alexanDeR PuSch − Paul SchluMMeR − Malte ubben Erzeugung zeitkritischer Frequenzsignale mit dem Arduino − Physik und Informatik im Schülerexperiment
- <sup>172</sup> *Diskussion und Kritik*
- <sup>175</sup> *Aktuelles aus dem Förderverein*
- <sup>175</sup> *Aus den Landesverbänden*
- <sup>179</sup> *Aufgaben*
- <sup>183</sup> *Besprechungen*
- 184   *Vorschau*

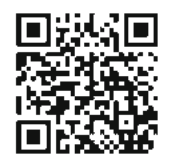

# Wie beginne ich mit dem Arduino?

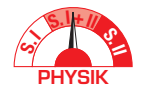

Über Anfangsschwierigkeiten von Lernenden und einen einfachen Einstieg in die textuelle Programmierung

#### Alexander Pusch

**In diesem Beitrag werden mögliche Anfangsschwierigkeiten von unerfahrenen Lernenden beim Erlernen des Umgangs mit Mikrocontrollern wie dem Arduino beschrieben. Darauf aufbauend wird ein vielfach mit Studierenden, Lehrkräften und Schüler/inne/n erprobtes Konzept zum Einstieg in das textuelle Programmieren eines Arduino UNO und einer aufsteckbaren LED vorgestellt. Bei diesem Konzept auf Basis des Lernens aus Lösungsbeispielen liegt der Fokus auf dem systematischen Vermeiden des Auftretens typischer Anfangsschwierigkeiten bei gleichzeitig selbstständiger und binnendifferenzierter Erarbeitung grundlegender Programmfunktionen anhand bereitgestellter Materialien.** 

# Untersuchung von Ein- und Ausschaltvorgängen bei der Spule mit dem Arduino

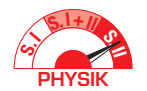

HORST HÜBEL

**Mit dem Mikroprozessor-Baustein Arduino Nano sollen Gesetzmäßigkeiten der Ein-/Ausschaltvorgänge bei einer Spule untersucht werden. Der Arduino dient zusammen mit dem PC sozusagen als Speicheroszilloskop. Anders als bei üblichen Speicheroszilloskopen können hier die Messdaten weiter verarbeitet werden, z.B. um die Induktionsspannung zu ermitteln, um das exponentielle Verhalten der Stromstärke beim Ausschaltvorgang nachzuweisen oder die charakteristischen Zeitkonstanten zu bestimmen. Wegen der geringen Kosten sind Schülerversuche möglich, sogar "in gleicher Front". Die notwendigen Programme werden bereitgestellt.**

# Kapazitätsmessung von Kondensatoren mit dem Arduino

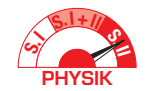

## Ein kurzes Unterrichtsprojekt mit fächerübergreifenden Elementen

#### Udo Wlotzka

**In der Arduino-Community und den entsprechenden Foren gibt es diverse Anleitungen, um mithilfe des Arduino-Microcontrollers die Kapazität von Kondensatoren zu messen. In kaum einer dieser Anleitungen findet sich aber ein Hinweis auf die physikalisch-mathematischen Grundlagen des Messprinzips, d. h. auf die zugrunde liegende exponentielle Auf- bzw. Entladefunktion. Genau dies soll hier dargestellt werden, um im Rahmen des Physikunterrichtes ein kleines Projekt mit Bezügen insbesondere zur Informatik zu realisieren.**

# Mikrocontroller mit Sprachausgabe für blinde Schüler/innen – wie kann das gehen?

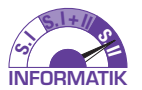

Klaus Koch

**Nicht erst seit der Zeitansage haben wir uns daran gewöhnt, dass sich die Ausgabeeinheiten technischer Einrichtungen nicht nur auf visuelle Kanäle beschränken, sondern in oft erstaunlich guter Qualität in gesprochener Sprache mit dem Benutzer kommunizieren. Im Rahmen eines Projektes, in dem blinde Schüler in die Programmierung von Mikrocontrollern eingeführt wurden, wurde eine Sprachausgabe auf Arduino-Basis entwickelt und eingesetzt. Als Beispiel wird hier ein sprechendes Thermometer vorgestellt, das den Messwert eines Temperatursensors einliest und als gesprochene Zahl mit einer Nachkommastelle ausgibt.**

### Mit Schüler/inne/n nach den Sternen greifen – @ Erfahrungsbericht zur Teilnahme am Astro Pi-Wettbewerb der ESA  $S.l+1$ **S.I** INFORMATIK

ANDREAS SCHNIRCH

**Die ESA (European Space Agency) schreibt jährlich den Astro Pi-Wettbewerb aus. Hierbei können Schüler/innen ein eigenes Forschungsprojekt durchführen. Unter anderem muss ein Python 3-Programm entwickelt werden, welches bei positiver Begutachtung für 3 Stunden auf einem Raspberry Pi-Rechner auf der Internationalen Raumstation laufen darf. Mithilfe des Programms können dann spezifische und die für das Projekt relevanten Umweltdaten erhoben werden. Wir nutzten das Projekt im Rahmen einer Umwelt-AG zur Erd-Fernerkundung.** 

# Mikrocontrollerprojekte

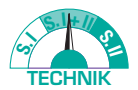

## Unterrichtsrelevante Beispiele aus dem *Digitechnikum*

Tim Läufer − Deng-Xin Ken Oehler − Sina Wetzel − Matthias Ludwig

**Mikrocontroller bieten Schüler/inne/n die Möglichkeit, eigene Ideen für relevante, sie selbst betreffende Anwendungen zu entwickeln. Die daraus entstehenden authentischen Lerngelegenheiten können dann besonders im Informatik- und Technikunterricht aufgegriffen werden. Im Kooperationsprojekt** *Digitechnikum* **setzen Schüler/innenteams mithilfe von Mikrocontrollern Ideen mit sozialem Mehrwert um, von denen im Beitrag drei inklusive Anforderungen, Schwierigkeiten und Handlungsempfehlungen für den Unterricht vorgestellt werden.**

# Die *MicroBerry*-Lernumgebung für einen zukunftsorientierten MINT-Unterricht

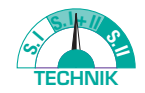

Ein projekt- und problemorientiertes Konzept unter Einsatz von *Raspberry Pi* oder *Arduino Uno*

Andreas Schnirch − Nadine Ridinger − Felix Weschenfelder

**Es wird in die** *Microberry***-Lernumgebung eingeführt und mögliche Einsatzbereiche an außerschulischen Lernorten und in der Schule aufgezeigt. Beschrieben werden, neben der zugrunde liegenden Unterrichtskonzeption, konkrete Umsetzungsideen für den Informatik- und Technikunterricht, sowie Beispiele aus MINT-bezogenen Fächerverbünden.** 

# Feinstaub in der Umgebungsluft mit selbstgebauten Messgeräten messen

Christian Georg Strippel − Britta Friederike Fritschka − Thomas-Philipp Schröder

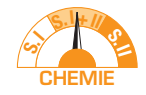

**Feinstaubmessung der Umgebungsluft ist ein lebensweltlicher Kontext für den Chemie- und Naturwissenschaftsunterricht. Er eignet sich in besonderer Weise, um Schüler/inne/n erste Erfahrungen in Bau und Programmierung von digitalen Messgeräten sowie Auswertung von deren Daten zu ermöglichen. Schüler/innen werden durch die Messungen ermutigt, sich mit Luftschadstoffbelastungen in ihrer Umwelt auseinanderzusetzen und Hemmungen gegenüber Elektrotechnik und Programmierung abzubauen.**

# Zufallsexperimente mit Calliope mini simulieren und Reflexionen anregen am Beispiel des manipulierten Würfels

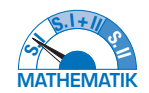

Frederik Dilling − Julian Plack

**In diesem Beitrag geht es um das Programmieren des Mikrocontrollers Calliope mini im Kontext von Zufallszahlen. Hierzu wird zunächst eine kurze Einführung in das Themenfeld der Pseudozufallszahlen im Kontext von Algorithmen sowie ein Überblick über wichtige Funktionen der grafischen Programmierumgebung MakeCode gegeben. Außerdem wird eine kurze Einführungsaufgabe für Schüler/innen vorgestellt. Der Kern des Artikels liegt in der Präsentation einer Schüler/innen-Aktivität, in welcher ein manipulierter Spielwürfel mit dem Calliope mini simuliert werden soll. Die Ausführungen werden unterstützt durch Ausschnitte aus einem Gespräch mit einem Schüler der 9. Jahrgangsstufe.**

# LEGO®-Robotik im Mathematikunterricht

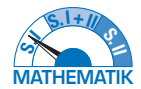

KEVIN HÖRNBERGER

**Im vorliegenden Beitrag sollen die Potenziale und Anknüpfungspunkte von Lego-Robotik für den Mathematikunterricht an ausgewählten Beispielen aufgezeigt werden. Es wird auf die Kombination von schulischen und außerschulischen Elementen eingegangen und das fächerübergreifende Potenzial in diesen Elementen angesprochen**

# Servos, Schrittmotoren & Winkel

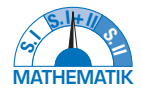

# Microcontroller-Arbeit als "Hintertür" für die Stärkung von Vorstellungen zu mathematischen Begriffen

Florian Kuntze − Sebastian Kuntze

**Microcontroller sind unter anderem auch Werkzeuge, um Vorgänge in der realen Gegenstandswelt auszulösen oder zu steuern. Hierfür sind Programmcodes und oft auch der Einsatz mathematischen Begriffswissens notwendig. Umgekehrt kann die Microcontroller-Arbeit in vielfältiger Hinsicht Anstöße zum mathematischen Lernen geben. Am Beispiel des Winkelbegriffs und der Steuerung von Servo- und Schrittmotoren wird überlegt, wie die Arbeit mit Microcontrollern begriffliches Lernen im Fach Mathematik unterstützen kann.**

# Wir sind die Zukunft von morgen!

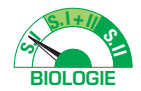

# "Hummeln helfen! Rhein-Main" als Citizen Science-Projekt für den Biologieunterricht

Laura Christ − Laura Aporius − Anne-Kathrin Sieg − Daniel Dreesmann

**"Wir sind die Zukunft von morgen!": Eine Aussage von einem Siebtklässler, die im Rahmen einer qualitativen Umfrage zum Thema "Naturschutz 2030" getroffen wurde, zeigt, welche Handlungsbereitschaft und -notwendigkeit, aber auch Verantwortlichkeit Schüler/innen im Kontext des Naturschutzes zeigen. Umso wichtiger ist es, diese als Ausgangspunkte aufzugreifen und mithilfe von Citizen Science-Projekten im Unterricht umzusetzen. Jugendliche haben so die Möglichkeit, durch eigene Untersuchungen mehr Einblicke in umweltrelevante Thematiken zu erhalten, sich kritisch damit auseinanderzusetzen und eigenes Handeln zu überdenken und zu verändern. Am Beispiel des Projektes "Hummeln helfen! Rhein-Main" wird dies im Folgenden vorgestellt.**

# Phylogenetische Stammbäume

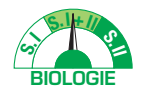

# Wer kann sie lesen?

DITTMAR GRAF

**Zur Darstellung biologischer Verwandtschaftsverhältnisse sind phylogenetische Stammbäume essenziell. Entsprechend sollte im Biologieunterricht die Entwicklung einer Kompetenz zum Lesen und Verstehen derartiger Stammbäume angeregt werden. Hier werden zentrale Ergebnisse einer Befragung von Studienanfänger zu diesem Thema vorgestellt. Es stellt sich heraus, dass die Befragten kaum dazu in der Lage sind, mit phylogenetischen Stammbäumen sinnentnehmend umzugehen. Als Folgerung aus der Befundlage werden einige Empfehlungen für den Biologieunterricht gegeben.** 

# Erzeugung zeitkritischer Frequenzsignale mit dem Arduino

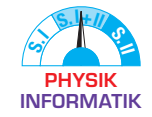

Verbindung von Physik und Informatik im Schülerexperiment zum KUNDT'schen Rohr aus dem 3D-Drucker mit Arduino-Betriebsgerät

Nils Haverkamp − Alexander Pusch − Paul Schlummer − Malte Ubben

**In diesem Beitrag geht es darum, wie man den Arduino für zeitkritische Anwendungen, wie die Erzeugung eines Frequenzsignals, verwenden kann. Obwohl Rechtecksignale vergleichsweise einfach zu erzeugen sind, zeigen Analysen mittels Oszilloskops aber, dass einige Anpassungen am Programmcode notwendig sind, um einen präzisen Frequenzgenerator zu programmieren. Hierdurch lassen sich Grundlagen zu zeitkritischen Programmabläufen und -funktionen an einem experimentellen Anwendungsbeispiel für die Informatik und die Physik erlernen.**

**Als Anwendungsbeispiel für den Frequenzgenerator im Physikunterricht verwenden wir eine günstige Variante des Kundt'schen Rohres mit 3D-gedruckten Bauteilen und Ultraschallsendern und Arduino-Betriebsgerät.**